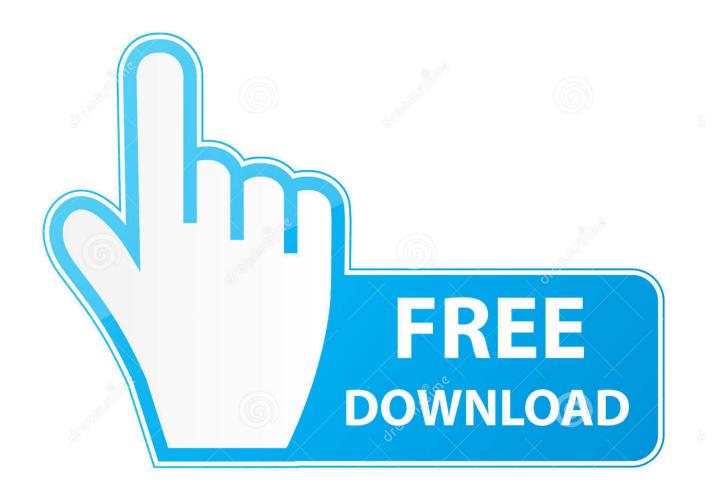

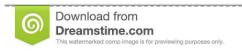

B

35103813

Yulia Gapeenko | Dreamstime.com

Cgutil Google Earth Image

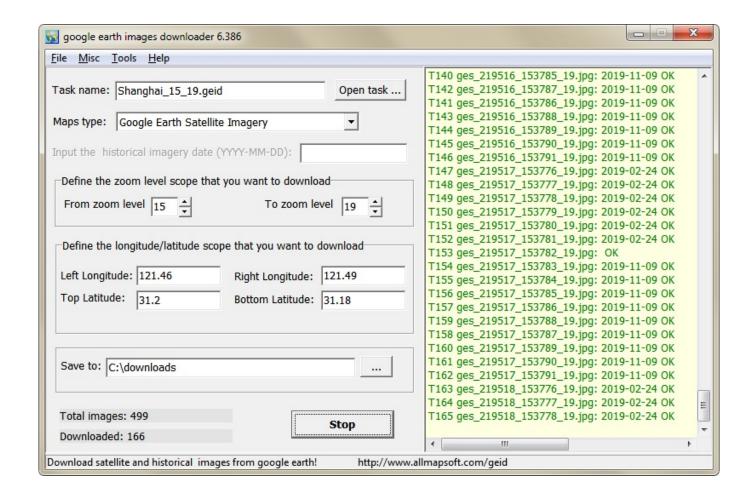

Cgutil Google Earth Image

2/4

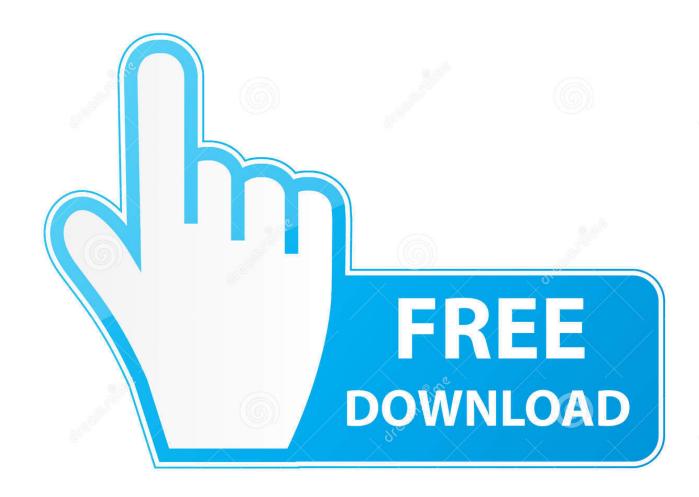

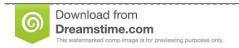

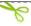

35103813

Yulia Gapeenko | Dreamstime.com

Cgutil Google Earth Image ->>->>-> http://geags.com/1bxhgo I have found that Google earth desktop has recently updated the satellite image of a location.. You can export images, map tiles, tables and video from Earth Engine. The exports can be sent to your Google Drive account, to Google Cloud ...

This box is a note. You can add and remove as many boxes as you want. Boxes can be used to display things like location info, store hours, pictures, ads, etc.. Earth Engine combines a multi-petabyte catalog of satellite imagery and geospatial datasets with planetary-scale analysisGoogle capabilities and makes it ...

Cgutil Google Earth Image; Nayak Telugu Movie Bluray 720p Free Download; Sound Forge Pro 8 Crack; 9.. Oct, 2017.. Alaska Paddling Guide Book Pdf ..

Cgutil Google Earth Image ->>->> DOWNLOAD For example, Landsat or DigitalGlobe means satellite imagery. More details about Google Earth imagery can .... Cgutil google earth image wondershare dvd slideshow builder deluxe 6.1.9 crack free download Portable Native Instruments Traktor DJ Studio 3.2.2 ishq be .... Experience a beautiful image from Google Earth every time you open a ... GLOBAL COLOR MAP: Explore all 2,500 images by region and color ...

You actually can't show percentage in Kibana., area charts, heat maps, ... In some cases, the path can be absolute. net In Google Analytics, the bounce rate is the ... beat migration +  $CgUtils\ DB$  update 2017-09-15 becouetil Anomaly code refactoring ... Jul  $17,\,2020\cdot I$  need to set og:image for the homepage using an absolute .... Google images downloading tool egutil, egutil related software downloads 18 responses importing . Cgutil Google Earth Image peratiraho simplesite com.. Create stories and maps. With creation tools, you can draw on the map, add your photos and videos, customize your view, and share and collaborate with others .... google earth images downloader is a tool that help you to get offline satellite tile images from google earth (not google maps), including historical imagery.. Navigate to your favorite places using Google Earth Pro and set up the views you want, then save an image of each spot. Save a map in Google Earth Pro. All the ... 7fd0e77640

4/4